## Enseigner avec Teams (niveau 2)

Publié le 24 février 2023 – Mis à jour le 8 septembre 2023

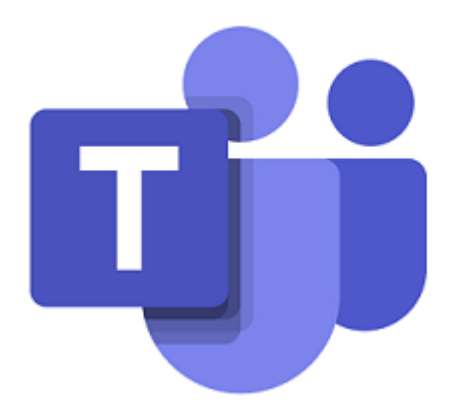

**Comment capter et maintenir l'attention des étudiants dans une séance de classe virtuelle à distance ? Comment interagir avec les étudiants et les rendre actifs ?** 

Faire vivre des activités dans Teams et apporter ensuite des apports théoriques et/ou des explications techniques sur la manière de les mettre en œuvre.

L'enjeu d'une session de travail avec des étudiants dans Teams est de maintenir leur attention et de réussir à les faire participer. Nous allons aborder cette thématique centrale à travers 3 situations d' enseignement : le CM, le TD et le TP à distance ou en comodal.

Cet atelier est basé sur les interactions et les besoins de chacun.

Pré-requis : Avoir suivi la formation de prise en main de TEAMS ou maîtriser les bases de l'outil

Prochaines sessions en cours de programmation

## **INSCRIPTIONS**

A partir de votre ENT, rendez-vous dans l'application « Formations » ou [cliquez ici\(https://ent.](https://ent.uca.fr/egrhuca/?view=formation) [uca.fr/egrhuca/?view=formation\)](https://ent.uca.fr/egrhuca/?view=formation)

[https://ippa.uca.fr/formations/enseigner-avec-teams-niveau-2\(https://ippa.uca.fr/formations/enseigner-avec](https://ippa.uca.fr/formations/enseigner-avec-teams-niveau-2)[teams-niveau-2\)](https://ippa.uca.fr/formations/enseigner-avec-teams-niveau-2)